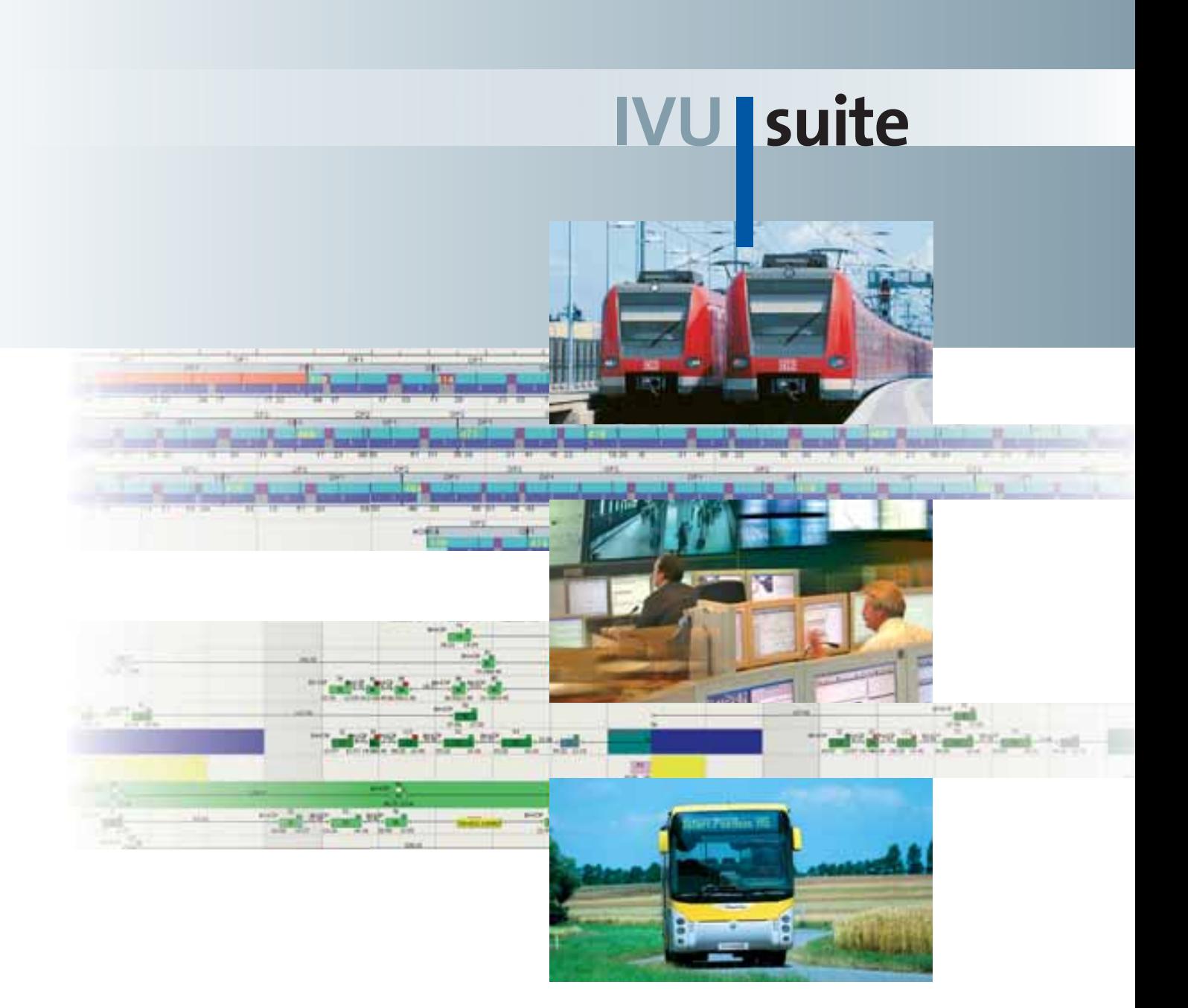

## **La IVU.suite per il trasporto pubblico**

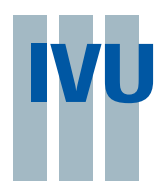

**IVU Traffic Technologies AG**

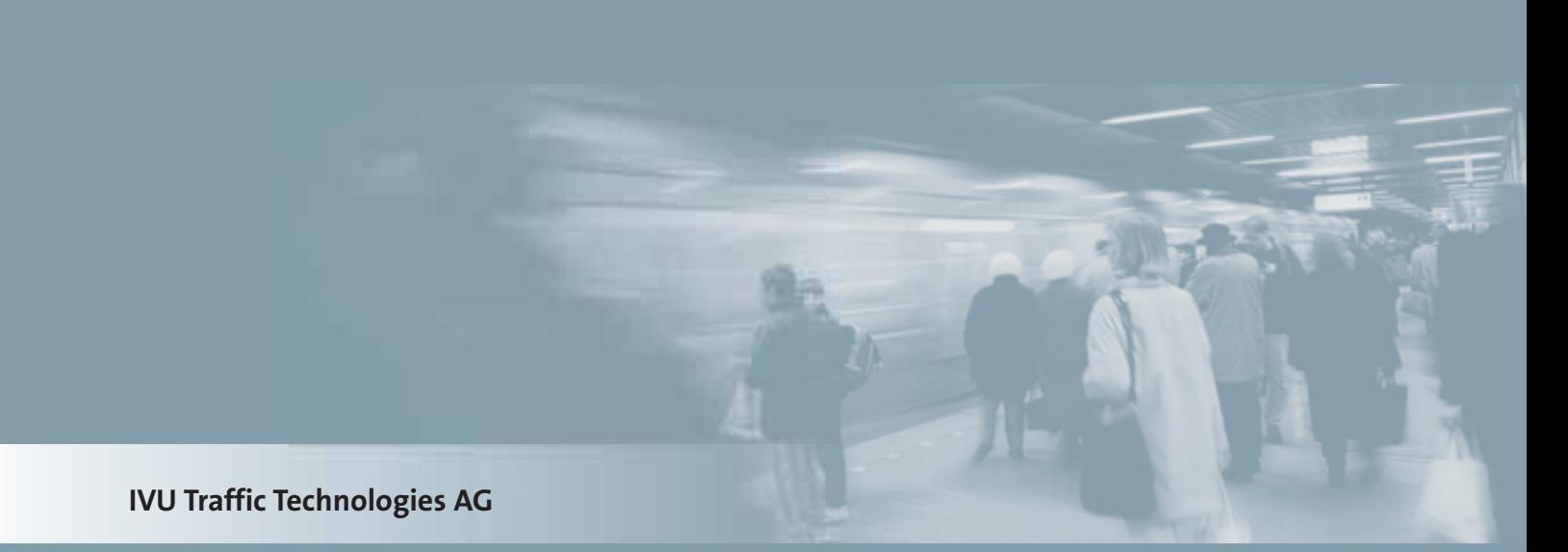

## Fondazione 1976 Sede Berlino

Dipendenti

Filiali Aquisgrana Roma **Birmingham** Veenendaal (NL) ca. 300

## Consiglio di Amministrazione

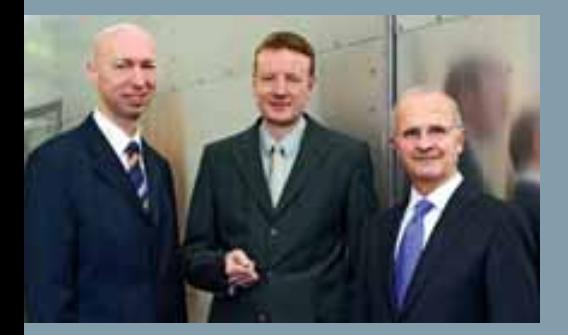

**Prof. Ernst Denert** (a destra) è presidente del Consiglio di Amministrazione della IVU dal 2001. Prima di entrare in IVU ha fondato e diretto la sd&m AG di Monaco di Baviera. Denert è professore onorario di informatica e senatore honoris causa alla Technische Universität München.

Martin Müller-Elschner (al centro) è il responsabile per il trasporto Pubblico nel CdA; egli era stato in precedenza manager del Settore PT nella IVU, ed aveva ricoperto posizioni di responsabilità nell'azienda fin dal 1994.

Frank Kochanski (a sinistra) è membro del CdA e responsabile del settore Finanze della IVU. Precedentemente egli faceva parte del Consiglio direttivo della ENERTRAG AG in qualità di responsabile del settore commerciale, del controlling e della comunicazione. Prima ancora, ha ricoperto per anni posizioni di rilievo nella ALBA, la più importante società della Germania nel settore smaltimento rifiuti.

## **La IVU Traffic Technologies AG**

### **Scienze informatiche per il trasporto**

L'obiettivo principale della IVU è quello di porre l'informatica nel settore dei trasporti al servizio dell'ambiente. La IVU offre sistemi IT per la pianificazione, il controllo e l'ottimizzazione delle flotte di veicoli, in particolare per:

- **autobus, tram, treni nel settore del trasporto pubblico,**
- **If flotte di veicoli per la logistica ed il trasporto merci, nonché per la gestione dello smaltimento dei rifiuti.**

La IVU sviluppa inoltre sistemi software per la pianificazione di filiali e zone di distribuzione (Geomarketing), per la gestione e il monitoraggio di veicoli e dipendenti in servizio esterno (Workforce Management), per il rilevamento, la valutazione e la presentazione dei risultati elettorali (E-Governement) ed altro ancora.

### **Prodotti e progetti**

I prodotti software della IVU rappresentano soluzioni specifiche per determinati settori: la IVU.suite per il trasporto pubblico è un insieme di sistemi volti a soddisfare l'intera gamma di esigenze riguardanti le aziende di questo settore, mentre la Contour-Suite svolge un compito analogo per il settore della logistica dei trasporti, pianificando ed ottimizzando l'assegnazione dei veicoli, del personale e dei percorsi in aziende di costruzione, di spedizioni, di smaltimento rifiuti o di altra categoria di trasporti.

Prodotti software così specialistici non possono essere venduti sullo "scaffale di un negozio", ma sono piuttosto il risultato di un lavoro di progettazione svolto e sviluppato insieme al cliente. All'inizio viene effettuata l'analisi e la specifica delle richieste, che consentono di capire se possono essere utilizzati ed adattati moduli di sistema già esistenti o se è necessario implementare nuove funzionalità. La migrazione dei dati, l'istallazione dei sistemi e la formazione degli utenti finali fanno parte delle fasi standard del progetto.

Le soluzioni informatiche così create rappresentano per le imprese degli investimenti di lungo termine. Si può veramente affermare che la IVU crea beni di investimento.

# **IVU suite**

La IVU.suite per il trasporto pubblico è una famiglia di sistemi disegnati per aiutare le aziende del settore ad organizzare e gestire le loro attività.

La IVU.suite viene utilizzata da un'ampia gamma di società di trasporti:

- imprese di trasporto grandi e piccole, **con numero di veicoli compreso tra 10 e 10.000,**
- **sistemi di trasporto regionale o urbano,**
- **mezzi di trasporto come autobus, tram, metropolitane, ferrovie leggera, ferrovie regionali e nazionali, traghetti.**

## **La IVU.suite per il trasporto pubblico**

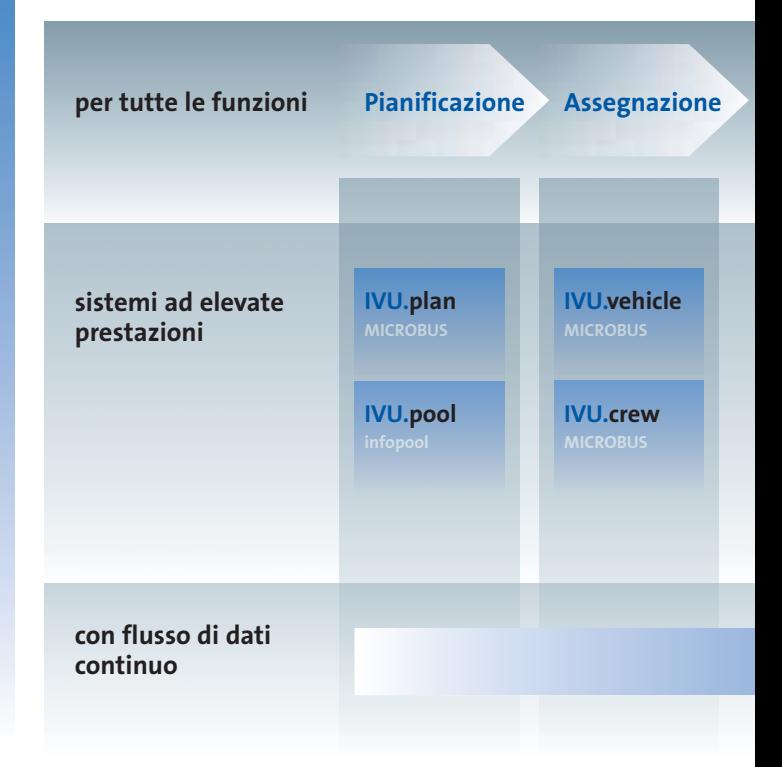

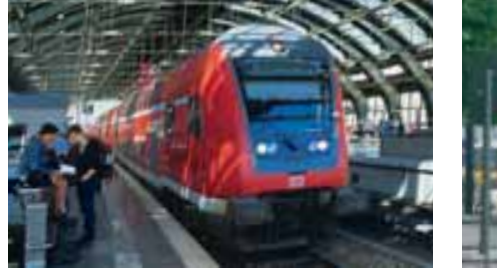

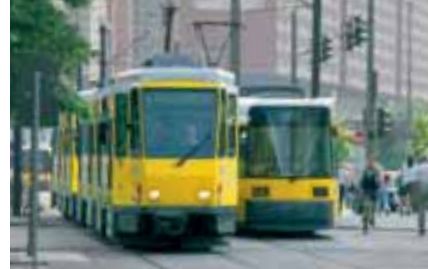

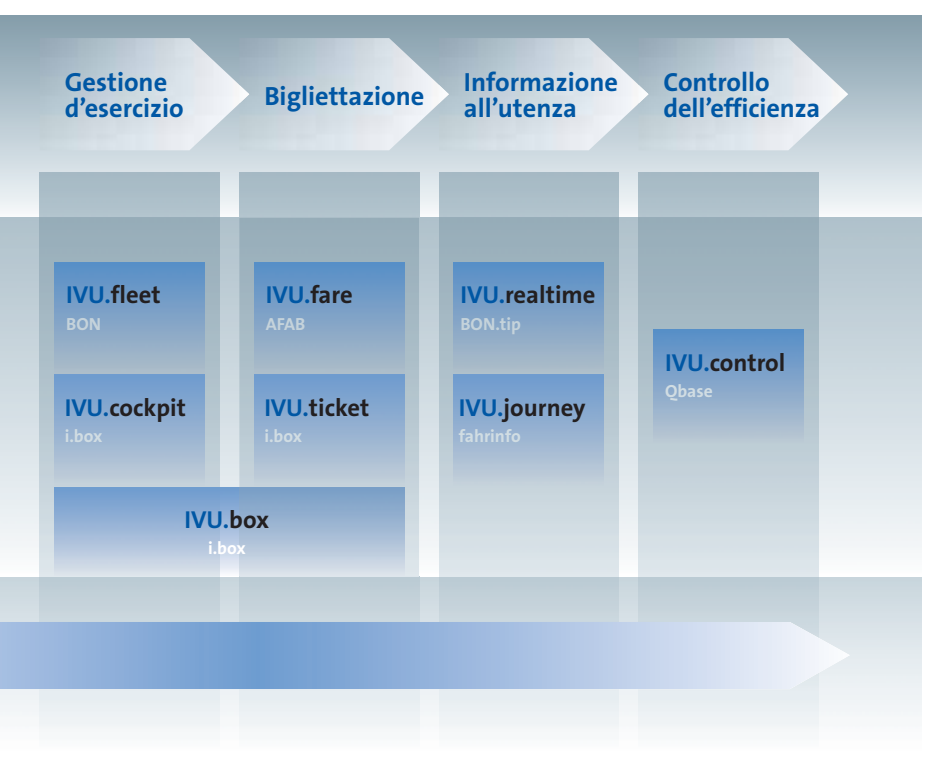

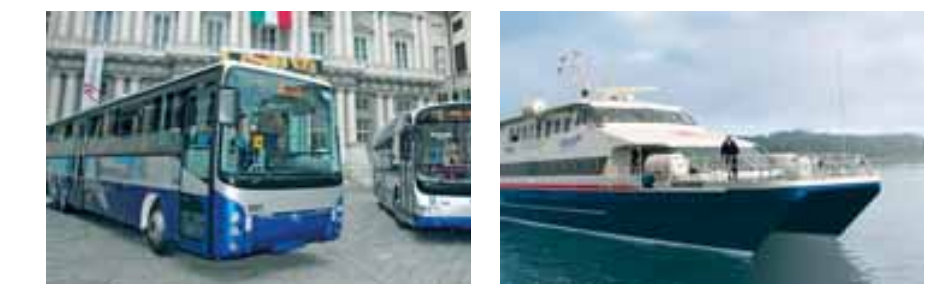

La IVU.suite offre il supporto necessario per tutti gli ambiti operativi del trasporto:

- **E** Pianificazione della rete operativa e **degli orari**
- **Assegnazione di personale e veicoli**
- **E** Gestione operativa della flotta veicoli - **Informazione dinamica all'utenza prima**
- **e durante il viaggio**
- **E** Bigliettazione, vendita tramite terminali **automatici e rendicontazione delle entrate**
- **Controllo delle prestazioni erogate e fatturazione**

I prodotti della IVU.suite si basano su flusso continuo di dati, su standard VDV e si legano senza problemi ad altri sistemi come SAP, mediante interfacce collaudate.

La IVU.suite funziona su piattaforme standard che utilizzano Oracle e hardware commerciali funzionanti con sistemi operativi come Windows e Linux. Il software IVU è programmato in C++ e Java; i computer di bordo sono un hardware particolare della IVU che utilizza il sistema operativo standard Windows CE.

## **Pianificazione**

## **plan IVU**

**Per sviluppare orari, turni macchina e turni guida**

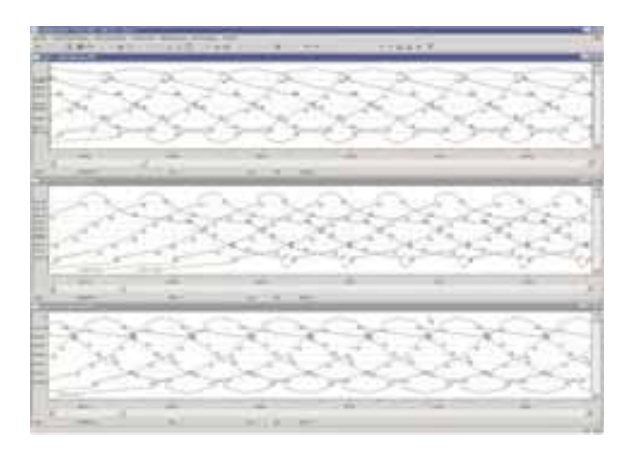

**Determinazione di fermate e reti di trasporto**

**Creazione di orari dettagliati, dall'orario annuale alle eccezioni giornaliere per lavori di cantiere, eventi speciali, ecc.**

**Elaborazione integrata di turni guida, turni macchina e orari**

**Supporto per modelli operativi complessi come separazione di convogli e servizi charter**

**Pianificazione di occupazioni binari e di sequenze di transito nelle stazioni ferroviarie**

**Pianificazione e ottimizzazione di coincidenze**

**Programmi di stampa per uso interno ed esterno ed interfacce con sistemi terzi**

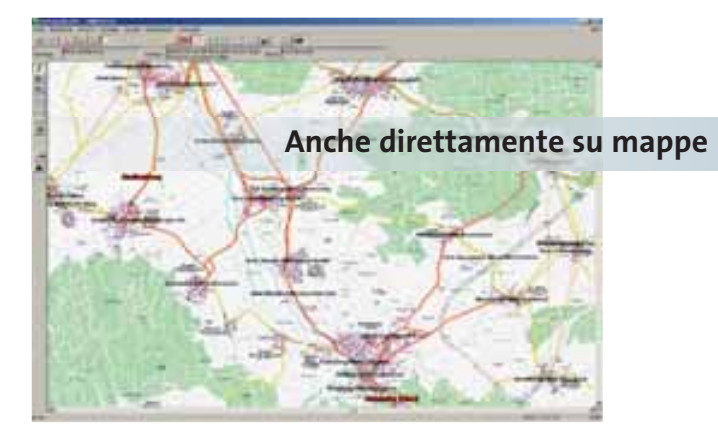

## **IVU.plan.timetable.map**

**Determinazione di fermate e percorsi basata su GIS**

**Visualizzazione cartografica della rete di transporto**

**Integrazione di mappe on-line attualizzate**

## **Per creazione di turni con esigenze particolari IVU.plan.duty**

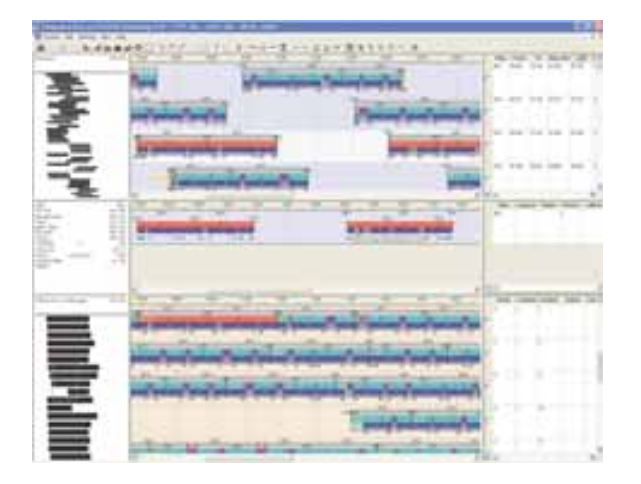

**Elaborazione manuale e automatica di turni guida, in grado di tenere conto in modo affidabile anche delle più complicate regole di turnazione** 

**Elementi di turnazione addizionali, come tempi di preparazione e chiusura turno, pause e trasferimenti da punti di cambio, sono contemplati dal sistema**

**Assegnazione multipla ed equipaggi per il trasporto ferroviario e navale**

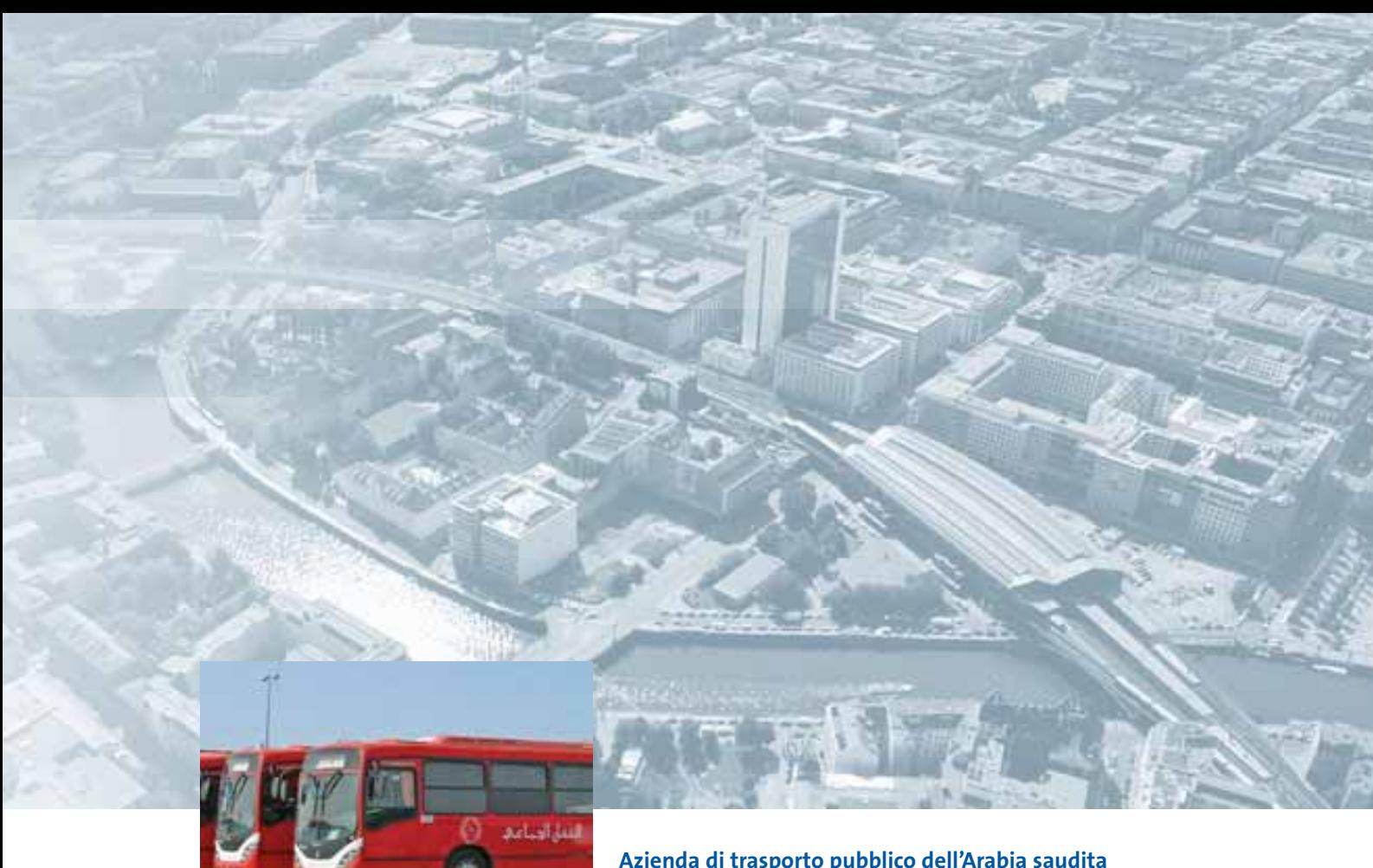

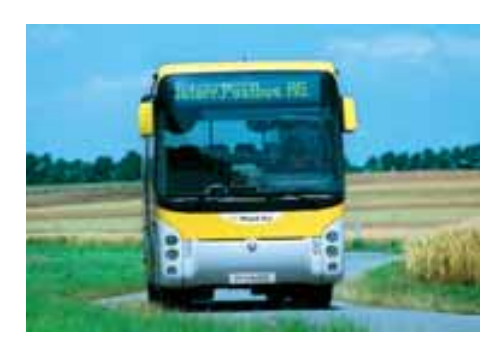

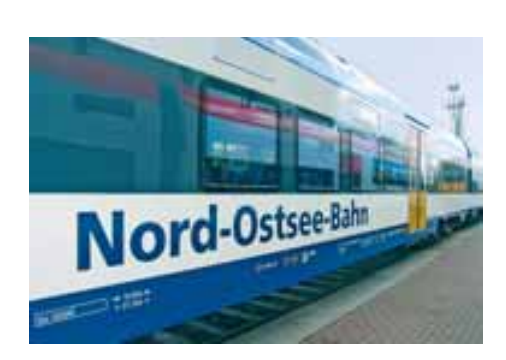

## **Azienda di trasporto pubblico dell'Arabia saudita (Saudi Arabian Public Transport Company – SAPTCO)**

Pianificazione per l'utilizzo di 2.250 autobus; 580 corse giornaliere; collegamenti con 360 località nel territorio nazionale, a cui si aggiungono 120 corse aggiuntive verso altri paesi della Penisola arabica e 1.000 corse supplementari verso la Mecca e Medina nel periodo del pellegrinaggio annuale.

**Peculiarità:** Proprio in considerazione di queste corse supplementari legate al periodo di pellegrinaggio annuale, risulta necessario un sistema di pianificazione particolarmente flessibile. Inoltre, l'intero sistema è stato tradotto in lingua araba.

### **Azienda di trasporto pubblico austriaca (ÖBB Postbus)** Pianificazione per l'utilizzo di 2.100 autobus su oltre 900 linee.

**Peculiarità:** tutti i dati di pianificazione dell'intera Austria vengono gestiti in un'unica banca dati centrale che consente una gestione flessibile della domanda di trasporto, variabile a seconda delle stagioni.

## **Azienda di trasporti tedesca (Veolia Verkehr)**

Pianificazione per l'utilizzo di 45 linee di ferrovia regionale, 1.500 autobus, 22 tram, con oltre 150 milioni di passeggeri all'anno.

**Peculiarità:** sono oltre quaranta le aziende di trasporto che pianificano utilizzando lo stesso sistema, indipendentemente dal fatto se si tratta di treni, autobus o tram.

## **Pianificazione**

## **IVU Ottimizzazione** in collaborazione con

Konrad-Zuse-Institut di Berlino ed LBW

**Pianificazione ed assegnazione migliori con gli strumenti di ottimizzazione della IVU**

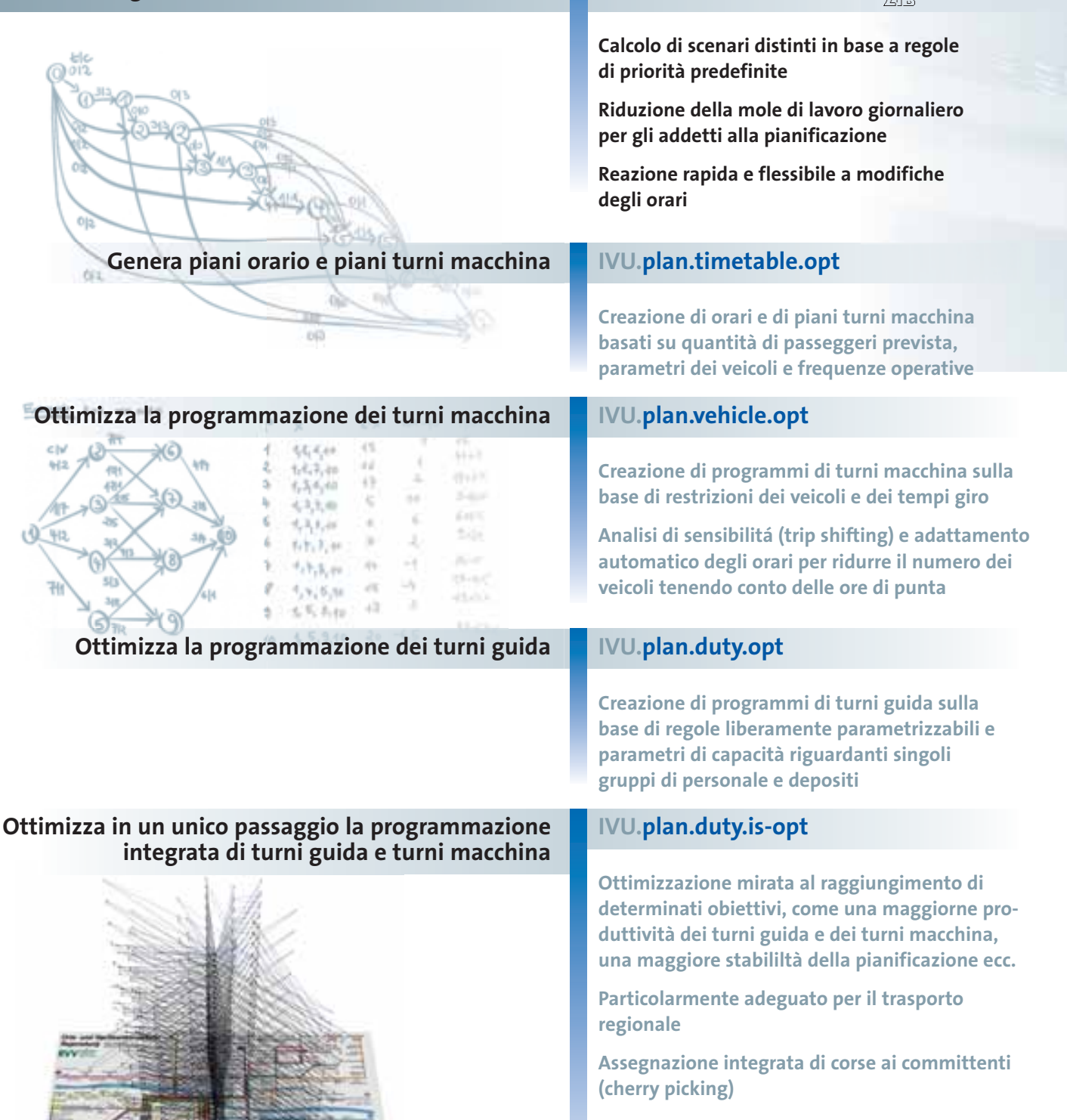

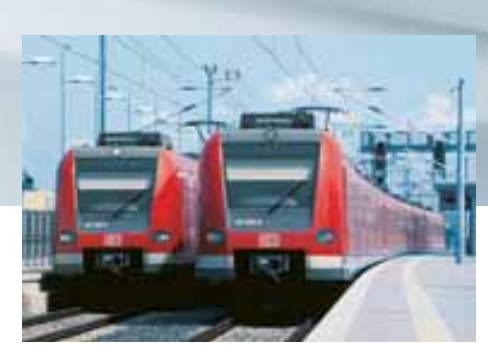

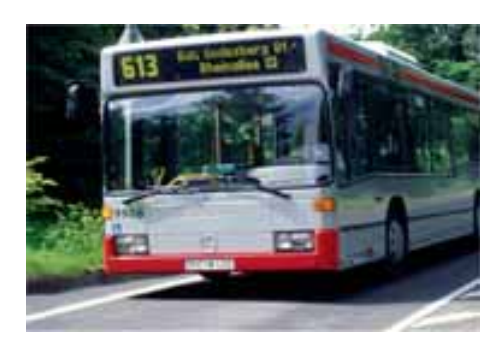

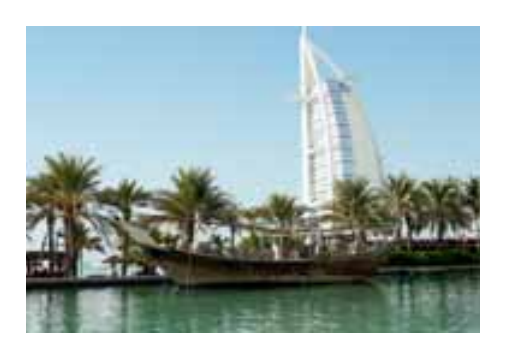

### **Deutsche Bahn**

Pianificazione per la ferrovia leggera di Monaco di Baviera, del RheinNeckar, del Rhein-Main e di Amburgo, la ferrovia della Baviera sud-orientale e 22 aziende di autobus, per un totale di circa 810 veicoli su rotaia, circa 2.000 conducenti, 11.000 autobus e 779 milioni di passeggeri all'anno. **Peculiarità:** viene pianificata tra l'altro l'attività di sganciamento e agganciamento di treni combinati, un trasporto ad alte frequenze e molti trasporti speciali. Per le aziende di autobus regionali, i turni macchina e i turni guida vengono pianificati ad ogni passaggio con l'utilizzo dell'ottimizzatore integrato.

### **Stadtwerke Bonn (SWB)**

Pianificazione per l'utilizzo di circa 190 autobus, 45 linee di metropolitana di superficie e 24 di metro sotterranea, con circa 19 milioni di km di esercizio all'anno. **Peculiarità:** tutte le risorse vengono utilizzate al meglio grazie all'impiego dell'ottimizzatore integrato, e nella pianificazione viene data grande rilevanza al relativo impatto sociale.

### **Le Aziende di trasporto di Dubai e Sharja**

Pianificazione per 2.200 autobus e oltre 6.000 autisti. **Peculiarità:** attualmente Dubai utilizza IVU.pan per la pianificazione centralizzata, la bigliettazione e l'informazione all'utenza, pianificando l'impiego dei veicoli e i turni tramite l'ottimizzatore integrato. In Sharja si sta creando un sistema di trasporto pubblico locale totalmente nuovo, e anche qui l'assegnazione dei turni macchina e dei turni guida prevede l'utilizzo di algoritmi di ottimizzazione.

## **Pianificazione**

# **IVU pool**

## **Per l'integrazione dei dati orario provenienti da più fonti diverse**

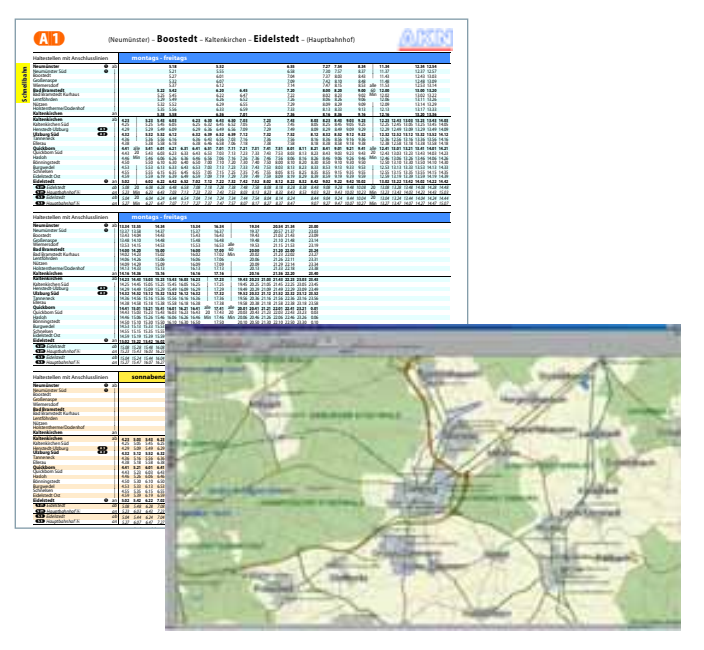

**Importazione dei dati da diversi sistemi di pianificazione** 

**Armonizzazione dei dati provenienti da diverse imprese di trasporto sia a livello locale che regionale o interregionale**

**Messa a disposizione di dati specifici giornalieri ai sistemi successivi per la fornitura di informazioni sugli orari (IVU.journey) e per la rendicondazione dei servizi erogati (IVU.control)**

**Gestione delle reti di trasporto con supporto GIS** 

**Gestione dettagliata delle infrastrutture di trasbordo per fornire informazioni sugli accessi senza barriere architettoniche per i passeggeri con disabilità motorie**

**Stampa automatica dei libretti orario**

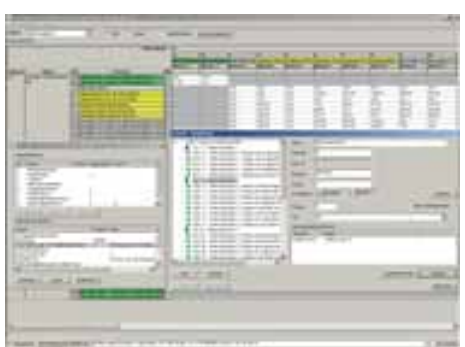

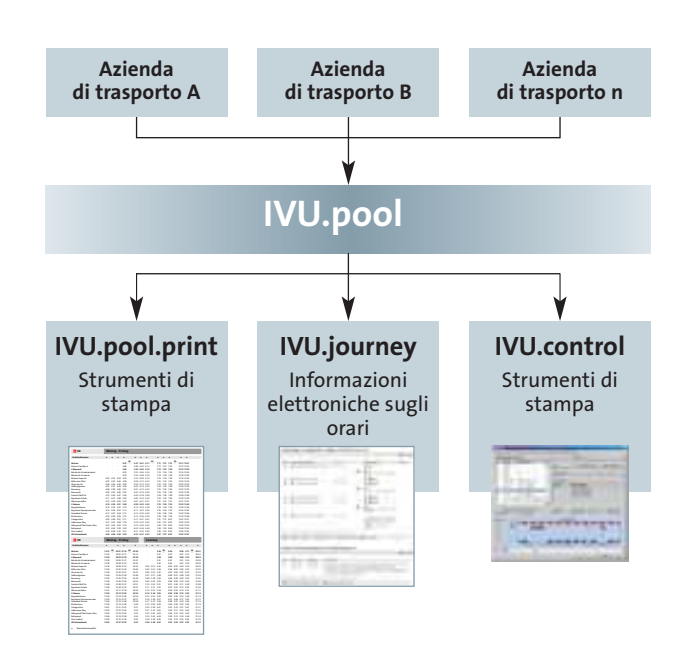

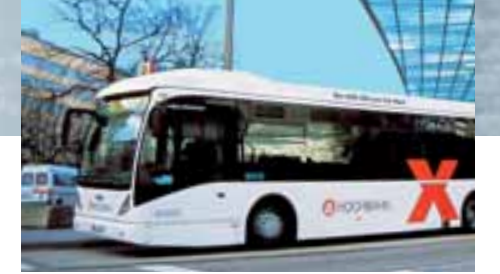

简

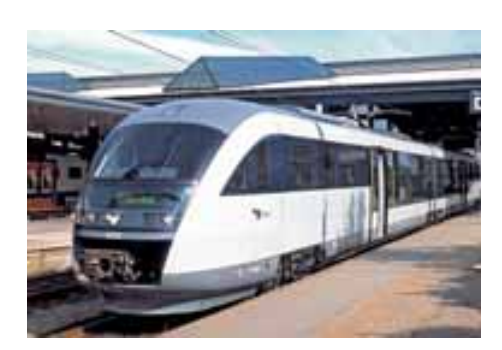

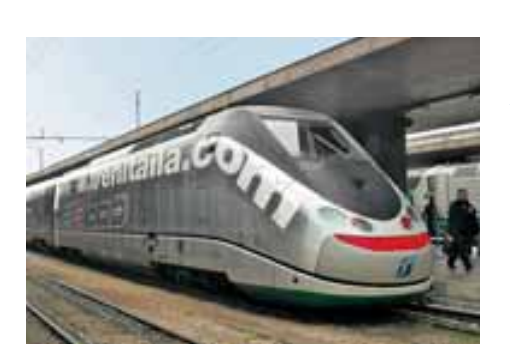

## **Ferrovia di superficie ad Amburgo**

Gestione dei dati orario per l'intera Associazione del aziende di trasporto di Amburgo con circa 9.900 aree di fermata e 800 linee.

**Peculiarità:** attualizzazione in tempo reale delle informazioni su internet. Gli stampati delle informazioni, come i libretti orario, sono prodotti direttamente da IVU.pool.

### **Linee ferroviarie statali danesi (Rejseplanen)**

Gestione dei dati a livello nazionale per dati ricavati da 18 compagnie, con 21.000 fermate e 6.500 linee. **Peculiarità:** integrazione dei cosiddetti servizi ad alzata di mano", che non fermano solamente alle fermate, e di un modulo per la tariffazione molto dettagliato.

### **Azienda ferroviaria italiana (TRENITALIA)**

Gestione di dati provenienti da dieci fonti diverse. 1,3 milioni di passeggeri al giorno, circa 57.300 carrozze e 5.400 locomotive.

**Peculiarità:** i dati vengono utilizzati anche dal sistema per la prenotazione dei posti.

## **Assegnazione**

# **IVU vehicle**

## **Per l'assegnazione dei veicoli**

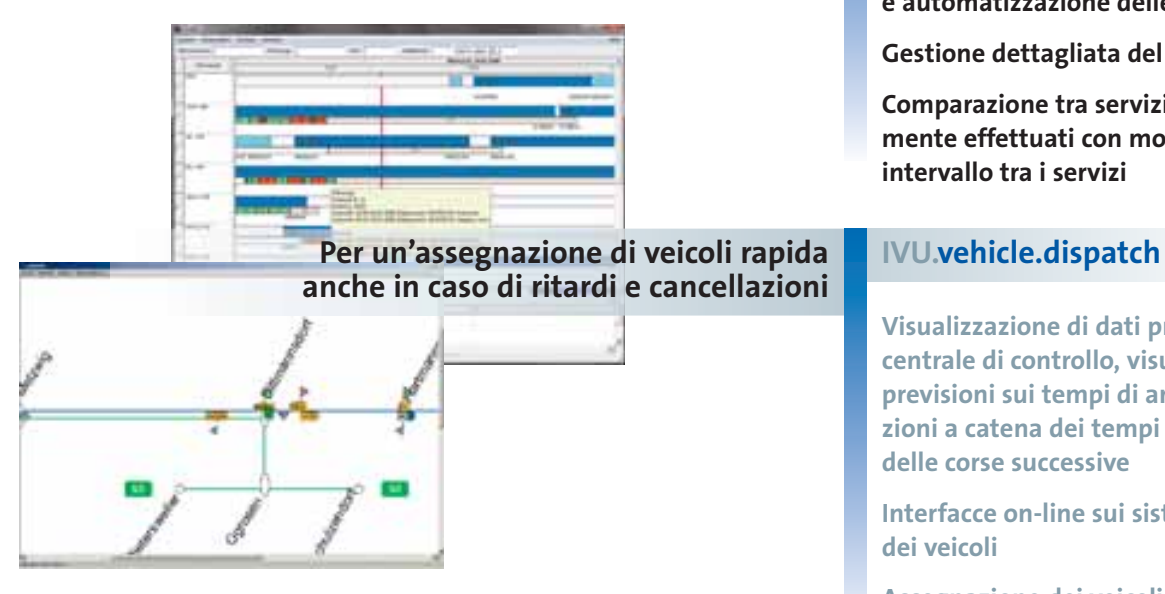

**Rotazione dei turni guida relativa a più giorni e automatizzazione delle rotazioni**

**Gestione dettagliata del parco veicoli**

**Comparazione tra servizi previsti e servizi realmente effettuati con monitoraggio dei limiti di intervallo tra i servizi**

**Visualizzazione di dati previsti e dati reali nella centrale di controllo, visualizzazione delle previsioni sui tempi di arrivo dei veicoli con variazioni a catena dei tempi di riposizionamento e delle corse successive**

**Interfacce on-line sui sistemi per la manutenzione dei veicoli**

**Assegnazione dei veicoli basata su regole**

**Flusso continuo di informazioni su turni guida, conducenti e veicoli**

## **Per la gestione dei depositi IVU.vehicle.depot**

**Controllo delle entrate e delle uscite dei veicoli**

**Localizzazione dei veicoli nel deposito**

**Gestione degli stazionamenti, con monitoraggio dello stazionamento pianificato rispetto a quello reale dei veicoli**

**Amministrazione e pianificazione della capacità delle installazioni di servizio**

## **Per la pianificazione e liquidazione IVU.vehicle.charter dei viaggi charter**

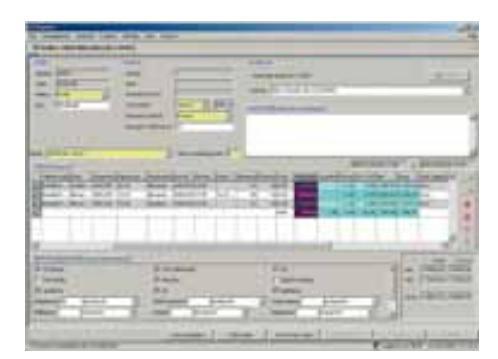

**PERSONAL** 

**Prenotazione, programmazione e rendicontazione di viaggi su richiesta (per es. con pullmann da viaggio o per gite o di corse speciali per eventi importanti, ecc.)**

**Pianificazione integrata di conducenti e veicoli, anche per periodi di più giorni**

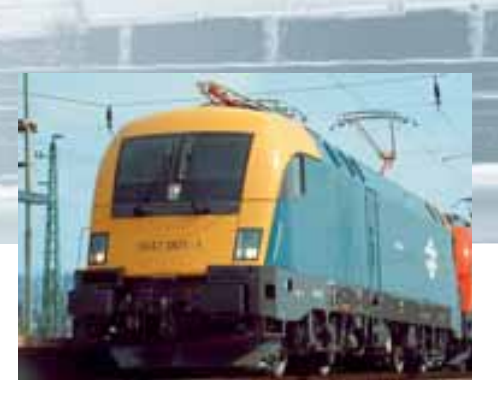

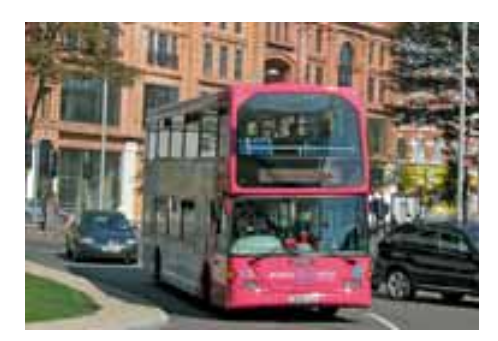

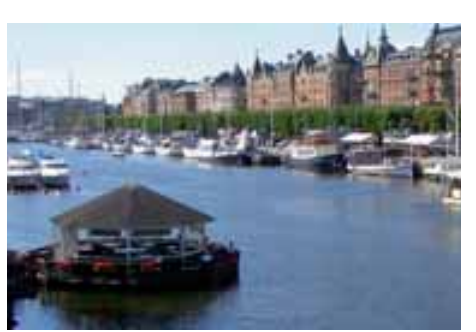

Foto: pcwinne/PIXELIO

## **Ferrovie statali ungheresi MÁV (Magyar Államvasutak Zrt.)** Pianificazione e assegnazione di 1.000 locomotive nel

trasporto di persone e di merci, per circa 155 milioni di passeggeri all'anno e 43 milioni di tonnellate di merci all'anno.

**Peculiarità:** il riconoscimento immediato dei ritardi nel trasporto merci, mediante il confronto tra dati previsti e dati reali di durata delle corse, facilita in modo particolare l'assegnazione dei veicoli.

### **Nottingham City Transport**

Pianificazione e assegnazione per 339 autobus su 84 linee.

**Peculiarità:** Determinati veicoli vengono assegnati univocamente su singole tratte individuate da colori diversi, riportati anche sull'autobus.

### **Ferrovia leggera di Stoccolma (Stockholmståg)**

Pianificazione e assegnazione per 162 veicoli; 750 corse al giorno, 22 milioni di chilometri percorsi all'anno. **Peculiarità:** la pianificazione dei veicoli è gestita con estrema flessibilità, vista la considerevole differenza di domanda tra inverno ed estate.

## **Assegnazione**

# **IVU crew**

## **Per la vestizione del personale conducente e di bordo**

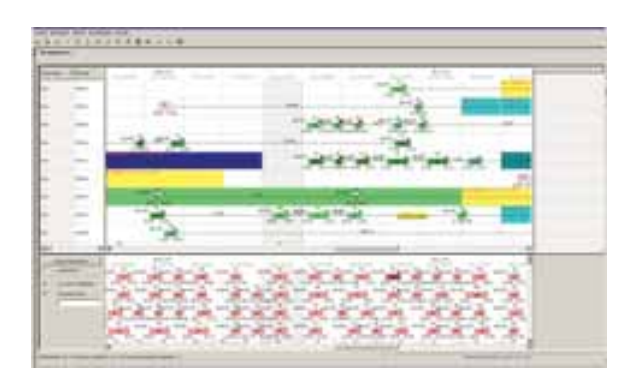

**Vestizione automatica dei conducenti**

**Verifica individuale della rotazione dei turni**

**Verifica delle qualifiche**

**Controlli sull'inizio turno dei conducenti**

**Calcolo degli orari di lavoro assegnabili liberamente**

**Pianificazione anticipata delle ferie**

**Conteggi integrati per il calcolo delle retribuzioni salariali** 

**Interfacce standardizzate per sistemi diversi di gestione del personale**

## **Ottimizza la rotazione dei turni IVU.crew.roster.apd guida del personale**

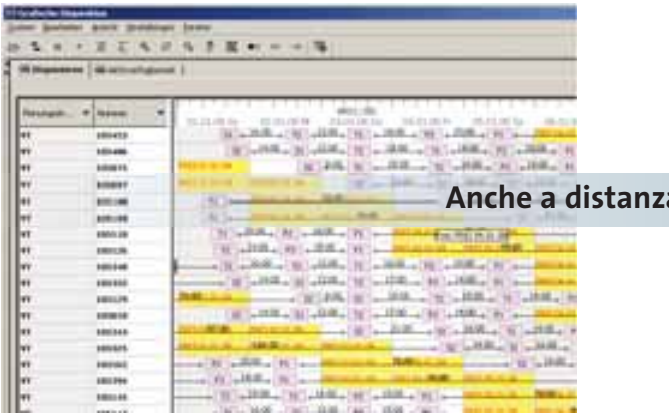

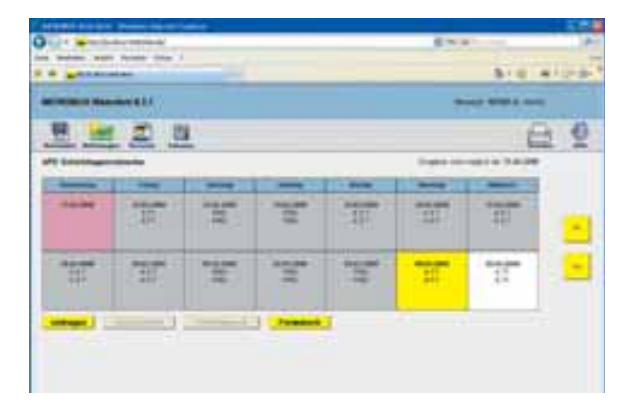

**Rotazione automatica dei turni guida per conducenti e ad altro personale**

**Presa in considerazione delle richieste del personale con garanzia di calcoli degli orari di lavoro equilibrati**

## **Anche a distanza IVU.crew.mobile**

**Informazioni al e dal conducente e inserimento delle sue richieste via internet**

**Consultazione dei turni tramite dispositivo mobile**

**Comunicazione di inizio e fine turno** 

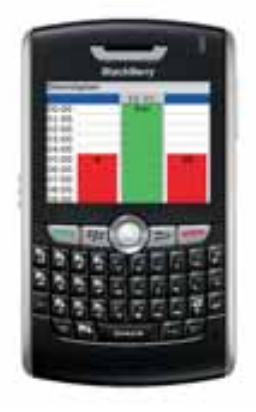

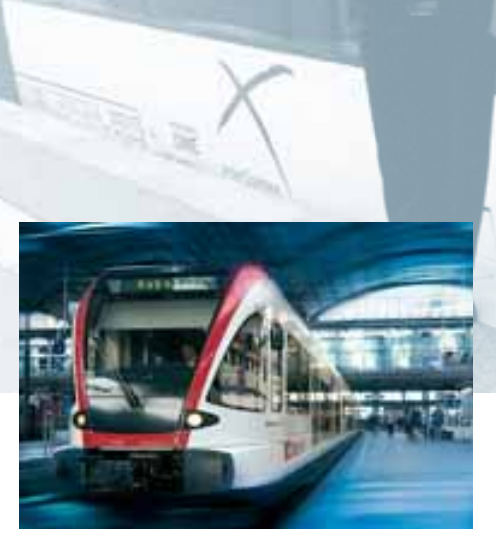

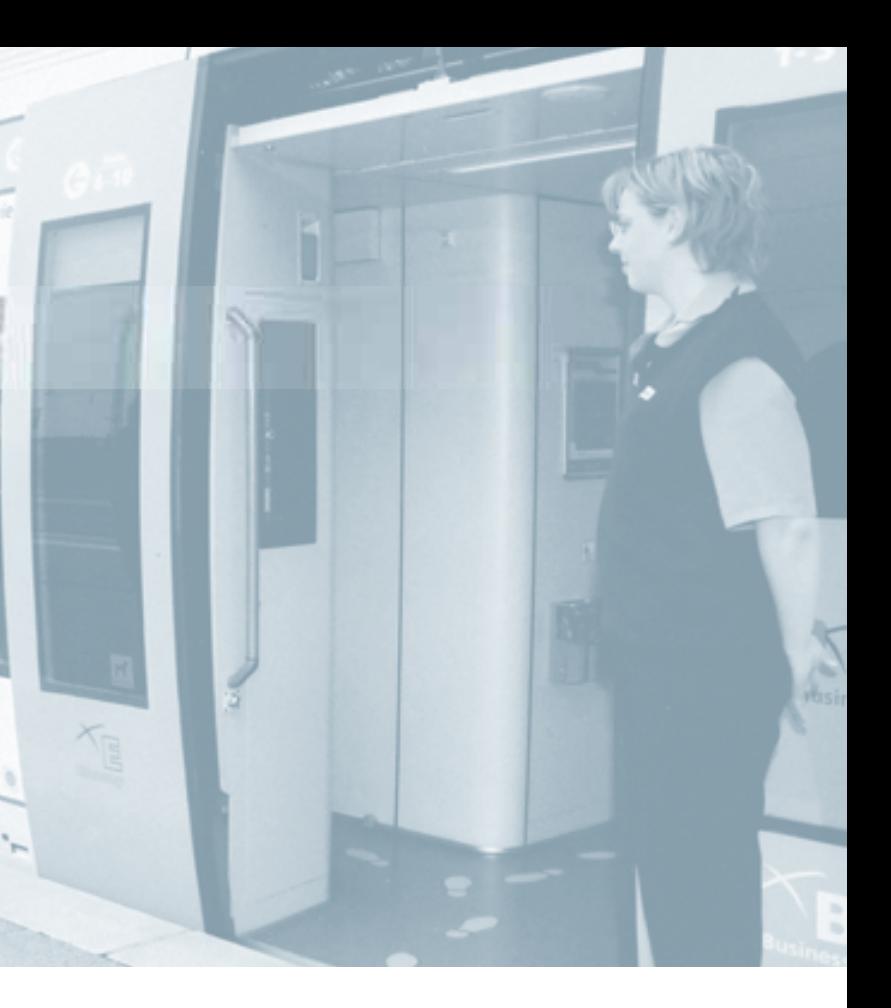

## **Ferrovie federali Svizzere (SBB)**

Pianificazione turni e assegnazione di 7.000 tra conducenti ed altro personale viaggiante nel trasporto passeggeri e merci.

**Peculiarità:** accesso contemporaneo da parte di 200 utenti in 21 postazioni diverse e da parte di quattro aziende affiliate; lingue disponibili: tedesco, francese e italiano.

### **Fjord1**

Pianificazione turni e assegnazione per 80 traghetti, 400 autobus e 150 veicoli per trasporto merci nel trasporto pubblico norvegese, 23 milioni di passeggeri l'anno. **Peculiarità:** Assegnazione complessa per l'impiego di traghetti con capitani e altre tipologie di personale specializzato, pianificazione di corse speciali con modulo charter.

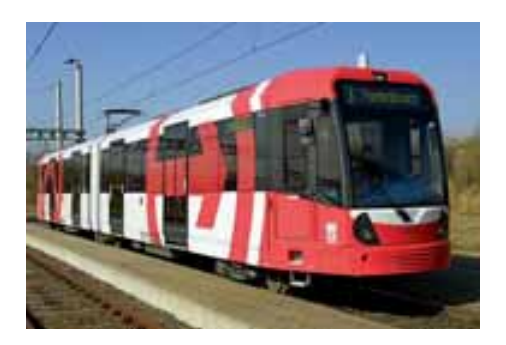

### **Aziende di trasporto pubblico di Colonia (Kölner Verkehrs-Betriebe – KVB)**

Pianificazione turni e assegnazione per 15 tram e 44 linee di autobus, 247 milioni di passeggeri all'anno. **Peculiarità:** Assegnazione di oltre 1.400 autisti; ai capolinea degli autisti si possono inserire richieste di cambio turno e si può visionare la pianificazione dei servizi; trasmissione dati direttamente al SAP per il calcolo delle retribuzioni e dei salari.

## **Gestione d'esercizio**

# **IVU fleet**

**Per la gestione della flotta nella centrale di controllo**

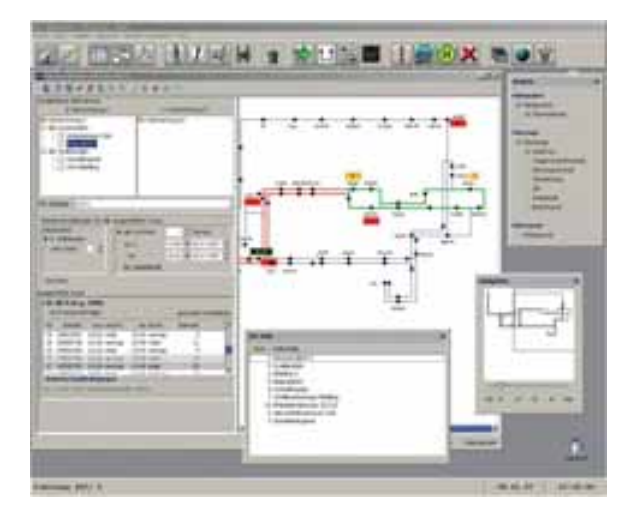

**Sistema di gestione d'esercizio per il trasporto urbano e interurbano**

**Monitoraggio della ubicazione, dell'orario e del programma dei turni guida**

**Visualizzazione tabellare e grafica della situazione operativa**

**Misure dispositive (automatiche e manuali) con editor grafici**

**Gestione integrata con comunicazione vocale e trasmissione dati mediante radio analogica, radio digitale (Tetra) e radio digitale pubblica (GSM, GPRS, UMTS)**

**Caricamento e scaricamento di dati sui veicoli tramite WLAN, GPRS, via radio e mediante altri supporti di trasmissione dati**

**Amministrazione automatica degli intervalli**

**Amministrazione automatica delle coincidenze**

**Per autobus, tram e treni regionali**

**Accettazione di dati da diversi sistemi di programmazione di orari e di turni guida**

**Su richesta integrazione con dati specifici, come codici radio**

**Generazione di rappresentazione dati diverse (ad es. visualizzazioni regionali) per la centrale di controllo**

**Controllo sulla consistenza dei dati**

**Distribuzione automatica dei dati ai computer di bordo, alla centrale di controllo e al sistema di informazione all'utenza**

### **IVU.fleet.map**

**Utilizzo di carte vettoriali di alta qualità**

**Utilizzo opzionale di immagini satellitari ed aeree**

**Tracing automatico del veicolo, ad es. nel caso di chiamate d'emergenza**

## **Garantisce una distribuzione univoca dei IVU.fleet.data dati a veicoli, centrale di controllo e sistemi di informazione all'utenza**

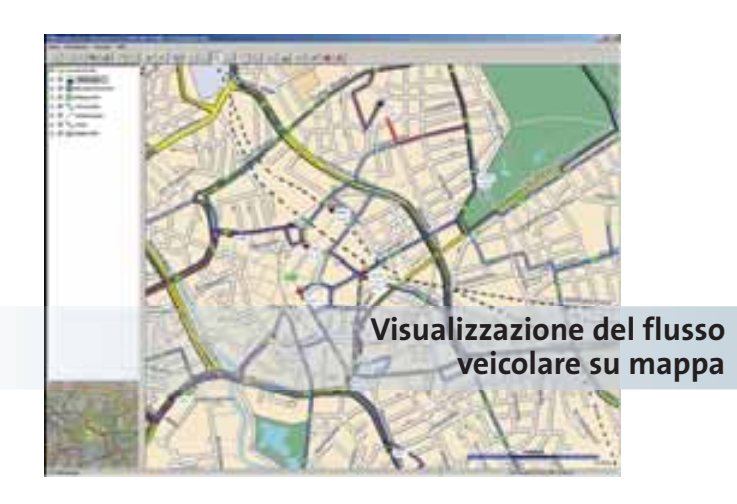

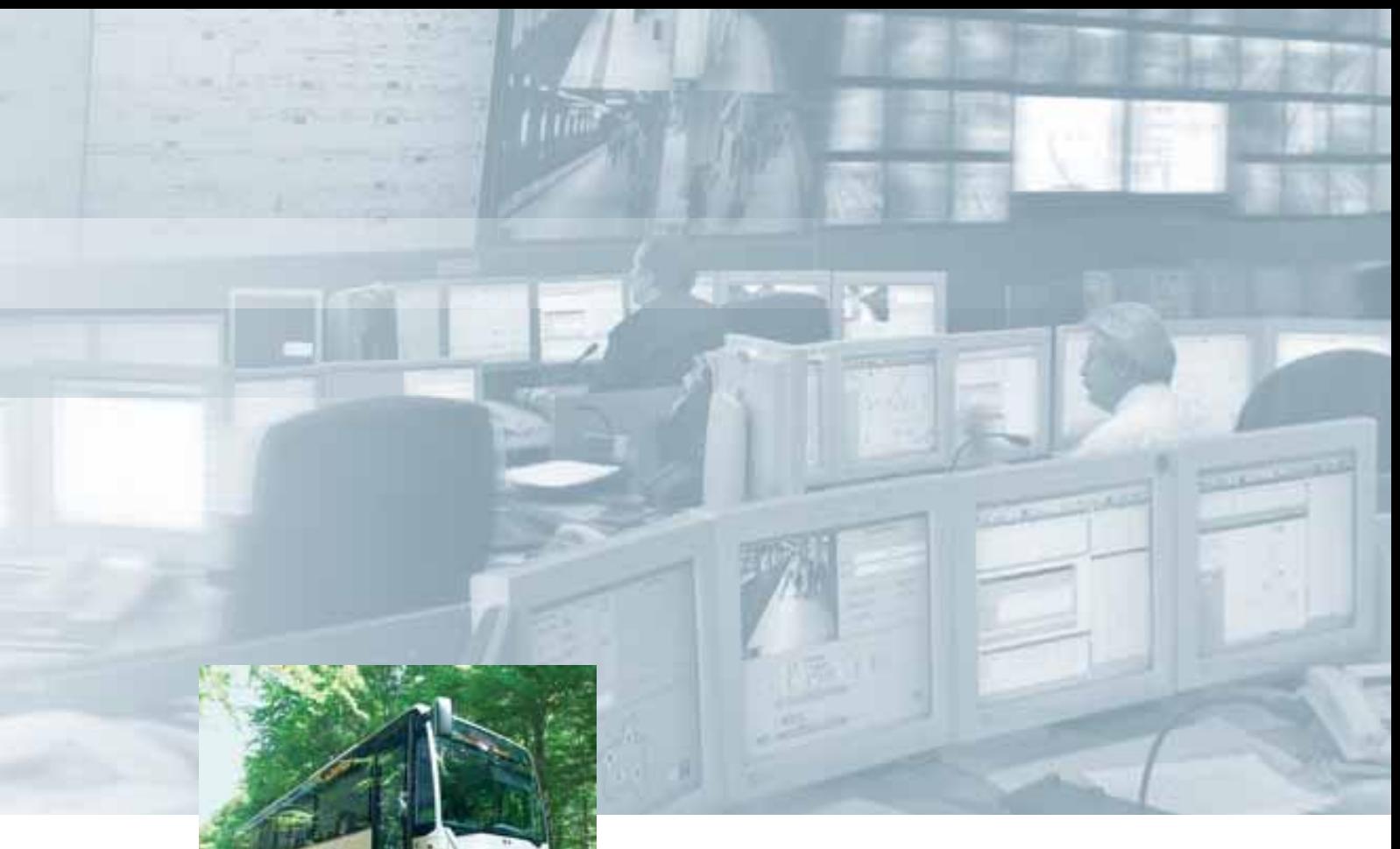

![](_page_16_Picture_1.jpeg)

![](_page_16_Picture_2.jpeg)

## **üstra Hannoversche Verkehrsbetriebe**

Sistema di controllo operativo per 446 veicoli su 39 linee di autobus e 12 linee di tram urbani, comunicazione con la centrale di controllo.

**Peculiarità:** Controllo e gestione continua di grandi flussi di dati da e verso la centrale; comunicazione automatica con i veicoli.

### **METRO CALI S.A.**

Introduzione di tutti i sistemi IVU, dalla pianificazione alla gestione d'esercizio, per 1.000 autobus con relative informazioni all'utenza.

**Peculiarità:** Creazione di MIO, un sistema completamente nuovo di trasporto pubblico locale a Cali, che con 3 milioni di abitanti circa rappresenta la terza città in ordine di grandezza della Colombia. È un sistema di tipo BRT (Bus rapid transit), con corsie preferenziali per gli autobus e fermate con stazioni coperte.

## **Aachener Straßenbahn und Energieversorgungs-AG (ASEAG)**

Sistema di controllo operativo per 350 autobus. **Peculiarità:** trasmissione vocale wireless per via analogica e trasmissione dati su terminali mobili VDV; la gestione operativa è integrata all'intera IVU.suite.

## **Gestione d'esercizio**

# **IVU cockpit**

## **Per il conducente e per il controllo della tecnologia installata nel veicolo**

![](_page_17_Figure_3.jpeg)

**Visualizzazione di fermate e situazione rispetto all'orario programmato**

**Navigazione sia logica che GPS**

**Informazione visuale e acustica ai passeggeri all'interno e all'esterno del veicolo**

**Comunicazione vocale e dei dati con la centrale di controllo**

**Interscambio di dati via WLAN/GPRS con l'amministrazione centrale dei dati; caricamento e scaricamento dei dati anche per altre apparecchiature del veicolo**

**Controllo semaforico automatico**

**Attivo sia in IVU.box che in altri computer di bordo**

# **IVU box**

**Il computer di bordo per autobus, tram e treni Sistema operativo Windows CE e Linux**

![](_page_17_Picture_13.jpeg)

**Diverse forme per soddisfare le diverse condizioni di inserimento su autobus, tram e treni**

**Con tastiera o touchscreen**

**Radio analogica o digitale (GSM, GPRS, UMTS, Tetra)**

**Caricamento e scaricamento dati via WLAN, GPRS, UMTS**

![](_page_17_Picture_20.jpeg)

![](_page_18_Figure_0.jpeg)

![](_page_18_Picture_1.jpeg)

![](_page_18_Picture_3.jpeg)

## **Azienda di trasporto pubblico dell'Assia (Essener Verkehrs AG – EVAG)**

Gestione di una flotta di circa 410 veicoli (autobus e tram), per circa 124 milioni di passeggeri all'anno.

**Peculiarità:** comunicazione con la centrale di controllo mediante radio analogica, caricamento e scaricamento dei dati dei veicoli via WLAN e localizzazione automatica via GPS, trazione per i tram di tipo bidirezionale e basata su unità di trazione.

## **Azienda per il trasporto interurbano di Hannover S.A. (RegioBus Hannover)**

Gestione di una flotta di circa 350 veicoli, per 29,2 milioni di passeggeri all'anno.

**Peculiarità:** comunicazione automatica con le centrali di controllo regionali; carico e scarico dati adeguato a soddisfare le esigenze particolari di un sistema di trasporto interurbano.

## **Connexxion**

Gestione di una flotta di 3.500 bus interurbani e comunicazione tra centrali di controllo nei Paesi Bassi. **Peculiarità:** la gestione a livello nazionale è controllata da una centrale di controllo unica, con comunicazione via GSM/GPRS; soluzione integrata con il sistema di e-ticketing olandese.

## **Bigliettazione**

# **IVU fare**

## Per l'approvvigionamento dati da IVU.ticket e la rendicon**tazione delle entrate derivanti dalla vendita dei biglietti**

![](_page_19_Figure_3.jpeg)

## **Amministrazione dei dati tariffari e layout dei biglietti**

**Modello tariffario flessibile**

**Elaborazione e controllo dei biglietti e delle entrate derivanti dalla loro vendita**

**Interfacce semplici per SAP, sistemi di vendita e sistemi per la rendicontazione delle vendite tramite carta di credito**

**Statistiche sulle entrate**

# **IVU ticket**

## **Sicurezza di cassa**

**Accettazione di bancomat e carte di credito**

**Capacità di e-ticketing (biglietto elettronico)**

![](_page_19_Picture_13.jpeg)

**Integrato con IVU.cockpit**

**Opera sia su IVU.ticket.box che su altri tipi di terminale**

# 0.000 **street**

# **IVU ticket.box**

**IVU.box con funzionalità di bigliettazione integrata**

**Stampante di biglietti di alta qualità e display per il cliente**

**Lettore di biglietti per l'e-ticketing**

![](_page_19_Picture_21.jpeg)

![](_page_19_Picture_22.jpeg)

**per la vendita dei biglietti a bordo**

## **computer di bordo con sistema periferico di bigliettazione integrato**

![](_page_19_Picture_24.jpeg)

![](_page_19_Picture_25.jpeg)

![](_page_20_Picture_0.jpeg)

2000

m

![](_page_20_Picture_1.jpeg)

![](_page_20_Picture_2.jpeg)

## **Impresa di trasporto pubblico di Lubecca (Stadtverkehr Lübeck)**

Vendita di biglietti e rendicontazione per circa 33 milioni di passeggeri all'anno.

**Peculiarità:** offre un elevato livello di sicurezza contro falsificazioni mediante un controllo successivo dei documenti e una semplice verifica della validità.

## **Impresa di trasporto pubblico di Kassel (Kasseler Verkehrs-Gesellschaft AG – KVG)**

Vendita di biglietti e rendicontazione per circa 150.000 passeggeri al giorno. **Peculiarità:** il computer di bordo trasmette direttamente via GPRS tutti i dati di vendita alla centrale, facilitando così sia la contabilizzazione, sia la rendicontazione del lavoro dei conducenti. Il computer di bordo effettua inoltre un controllo semaforico via radio.

## **Azienda di traghetti del Lago dei Quattro Cantoni (Schifffahrtsgesellschaft Vierwaldstättersee – SGV)**

Vendita di biglietti e rendicontazione per circa 2,38 milioni di passeggeri all'anno. **Peculiarità:** oltre ai biglietti, il sistema amministra anche la vendita di cartine turistiche e di souvenir acquistabili insieme ai biglietti.

## **Informazione all'utenza**

**Mostra ai passeggeri gli orari di partenza reali** 

![](_page_21_Picture_3.jpeg)

# **IVU realtime**

**Può collegarsi a tutti i sistemi di controllo gestionali**

**È compatibile con tutte le tipologie di display di informazione**

**Si integra con IVU.fleet**

**Visualizza anche testi aggiuntivi e particolari**

**Gestisce in modo centralizzato la configurazione e le anomalie dei pannelli di informazione**

**Elaborazione di tutti gli strumenti di correzione gestionali**

## **anche in internet IVU.realtime.web**

**Elencazione delle fermate con orari di partenza in uno schema riassuntivo**

**Accesso ai dati via internet**

![](_page_21_Picture_14.jpeg)

## **Il computer alla fermata IVU.realtime.stop**

**Controllo via rete, radio analogia o radio digitale (GSM, GPRS, UMTS, Tetra, Tetrapol)**

**Segnale di log-off direttamente da IVU.cockpit**

![](_page_21_Picture_19.jpeg)

![](_page_22_Picture_0.jpeg)

Linie

![](_page_22_Picture_1.jpeg)

![](_page_22_Picture_2.jpeg)

## **Impresa di trasporto pubblico di Berlino (Berliner Verkehrsbetriebe – BVG)**

Abfahrt in

Informazioni all'utenza in tempo reale per circa 900 milioni di passeggeri all'anno. **Peculiarità:** gli orari di partenza reali dei veicoli alle fermate possono essere consultati in qualunque momento e per qualunque fermata via internet o telefono cellulare – un servizio pensato per le fermate che non dispongono di paline informative.

BVG

### **Impresa di trasporto pubblico di Wolfsburg (Wolfsburger Verkehrs-GmbH)**

Informazioni all'utenza in tempo reale per circa 40.000 passeggeri al giorno.

**Peculiarità:** nuovi dati orario vengono caricati via WLAN nei computer di bordo IVU.box, e nelle fermate corrispondenti con visualizzazioni sulle paline.

## **Impresa di trasporto pubblico di Vienna (Wiener Linien)**

Informazioni all'utenza in tempo reale per circa 770 milioni di passeggeri all'anno.

**Peculiarità:** IVU.fleet trasmette in via continuativa le informazioni sulla posizione dei veicoli di quel momento, i dati reali vengono confrontati con quelli previsti e gli orari di partenza effettivi sono Foto: Wiener Linien<br>
visualizzati sia sulle paline che su internet.

## **Informazioni all'utenza**

# **IVU journey**

![](_page_23_Picture_2.jpeg)

## **IVU.journey.planner**

**Pianificazione dei percorsi e informazioni sugli orari**

**Porta a porta, con informazioni riguardanti anche le barriere architettoniche per disabili ed eventuali disservizi**

**Mediante call center, internet o dispositivi mobili**

**Creazione di tabelle di fermate e di piani orario in file formato pdf**

**Visualizzazione cartografica**

**Approvvigionamento dati continuo tamite IVU.pool**

## **Calcola la miglior tariffa per i passeggeri**

![](_page_23_Picture_11.jpeg)

## **IVU.journey.tariff**

**Informazioni su orari e tariffe**

**Calcolo di percorsi di viaggio con indicazione delle soluzioni a costi più vantaggiosi** 

**Creazione di complessi modelli tariffari**

**Ampia indicazione delle migliori tipologie di percorso con calcolo delle tariffe più convenienti con metodologia di utilizzo del sistema particolarmente intuitiva per gli utenti**

![](_page_24_Picture_0.jpeg)

![](_page_24_Picture_102.jpeg)

![](_page_24_Picture_2.jpeg)

![](_page_24_Picture_3.jpeg)

## **Impresa di trasporto pubblico di Dublino (Dublin Bus)**

Informazione sugli orari per oltre 146 milioni di passeggeri all'anno.

**Peculiarità:** in futuro conterrà anche i dati relativi alle ferrovie irlandesi e ai tram di Dublino, permettendo di consultare su un unico sito web le più importanti informazioni riguardanti i trasporti in Irlanda.

## **Impresa di trasporto pubblico di Berlino (Berliner Verkehrsbetriebe – BVG)**

Informazione sugli orari per circa 900 milioni di passeggeri all'anno.

**Peculiarità:** offre informazioni per utenti con limitazioni motorie riguardo alla presenza di barriere architettoniche, anche tramite telefono cellulare.

![](_page_24_Picture_10.jpeg)

## **Associazione per il trasporto e le tariffe di Monaco (Münchner Verkehrs- und Tarifverbund – MVV)**

Informazione su orari e tariffe per circa 590 milioni di passeggeri all'anno.

**Peculiarità:** IVU.journey.tariff rende possibile una consultazione dettagliata di tariffe e biglietti per l'utenza, a completamento di altri sistemi informativi con i quali risulta facilmente combinabile.

## **Controlling**

# **IVU control**

## **Controllo delle prestazioni erogate**

![](_page_25_Picture_3.jpeg)

**Statistiche sui servizi erogati e sulla qualità per IVU.fleet**

## **Amministrazione dei contratti di trasporto Fatturazione dei servizi erogati Gestione degli ordini Gestione della qualità e dei rischi Sicurezza e trasparenza dei costi**

## **IVU.control.fleet**

**Dagli indicatori più aggregati ai dettagli più piccoli**

**Valutazione delle linee, delle linee su intervallo giornaliero e su intervalli di tempo più lunghi, analisi delle cause**

**Valutazioni dell'efficienza operativa (distanze percorse, tempi di percorrenza, tempi di fermata ecc.)**

**Valutazione sulla affidabilità operativa (puntualità, regolarità, qualità delle coincidenze, cancellazioni di corse, ecc.)**

## **IVU.control.fare**

**Flessibilità di analisi dei dati di vendita**

**Tabelle incrociate e visualizzazioni grafiche liberamente definibili**

**Valutazione sulla base di tipologia di biglietti, linee, veicoli, relazioni, zone tariffarie, dispositivi di vendita ecc.**

**Statistiche sui dati di vendita e di introiti per IVU.fare**

## **IVU.control**

### **Controlling dei contratti di trasporto**

- Garanzia di fatturazione
- Trasparenza di costi e dei servizi erogati
- Gestione ordini
- Gestione della qualità
- e dei rischi
- **Statistiche su rendimento**
- Per **IVU.fleet**
- Distanze percorse e
- tempi di percorrenza • Puntualità e regolarità
	- del servizio • Qualità delle
	- coincidenze • Cancellazioni corse

### **Statistiche sui dati relativi avendite e introiti**

- Per **IVU.fare**
- In base a tipo di biglietto e di linea
	- Di veicolo e di dispositivo di vendita
	- Di relazioni, zone
	- tariffarie
- Tipo di venditore, ecc.

**e qualità**

![](_page_26_Picture_0.jpeg)

![](_page_26_Picture_1.jpeg)

![](_page_26_Picture_2.jpeg)

## **Associazione di trasporto pubblico Berlino-Brandeburgo (Verkehrsverbund Berlin-Brandenburg – VBB)**

Amministrazione, fatturazione e controllo di tutti i contratti di trasporto ferroviario della regione, per 1.253 milioni di passeggeri all'anno.

**Peculiarità:** supporta i processi commerciali dalla pianificazione al finanziamento, comprendendo la fatturazione, i controlli sulla puntualità e il monitoraggio sulle cancellazioni dei viaggi fino alla creazione di report per le autorità mandanti.

## **Associazione di trasporto pubblico Rhein-Main (Rhein-Main Verkehrsverbund – RMV)**

Amministrazione e fatturazione di tutti i contratti di trasporto ferroviario della regione e del trasporto interurbano tramite bus, per circa 6,4 miliardi di chilometri/passeggero e 645 milioni di viaggi all'anno. **Peculiarità:** gestione integrata di ordini e di fatturazione di tutti i contratti con imprese di trasporto pubblico e autorità regionali per il trasporto interurbano con bus.

## **Ferrovia leggera del Rhein-Neckar (S-Bahn RheinNeckar)**

Amministrazione e fatturazione del contratto di trasporto con tre autorità mandanti, per 6 milioni di chilometri/convoglio e 640 milioni di chilometri/passeggero all'anno.

**Peculiarità:** IVU.control viene utilizzato anche per il trasporto interurbano e per la gestione della qualità interna.

## **Uomini e tecnologie**

I sistemi della IVU sono tecnicamente complessi e rispecchiano le esigenze molto specifiche degli utenti. Si tratta di sistemi software con centinaia di migliaia di righe di codifica, che possono funzionare su numerosi ambienti IT – compreso l'hardware dei nostri computer di bordo – e che sono collegati ed integrati in vari modi con tutti i tipi di tecnologia radio e di comunicazione. Lo sviluppo di sistemi così complessi, la loro installazione nell'ambito di progetti particolarmente ambiziosi, la loro messa in esercizio e la loro manutenzione richiedono personale altamente qualificato, costituito prevalentemente da ingegneri ed informatici. Essi trovano nella IVU compiti molto interessanti da svolgere e sono orgogliosi di poter contribuire all'ambiente mendiante l'utilizzo delle scienze informatiche nel settore dei trasporti.

![](_page_27_Picture_2.jpeg)

![](_page_27_Picture_3.jpeg)

![](_page_27_Picture_4.jpeg)

![](_page_27_Picture_5.jpeg)

![](_page_27_Picture_6.jpeg)

![](_page_28_Picture_0.jpeg)

![](_page_28_Picture_1.jpeg)

![](_page_28_Picture_2.jpeg)

![](_page_28_Picture_3.jpeg)

![](_page_28_Picture_4.jpeg)

![](_page_28_Picture_5.jpeg)

![](_page_28_Picture_6.jpeg)

![](_page_28_Picture_7.jpeg)

![](_page_28_Picture_8.jpeg)

## **Clienti**

Centinaia di clienti – cioè migliaia di utenti – che lavorano ogni giorno con i sistemi IVU per gestire flotte di decine di migliaia di veicoli, per calcolare milioni di euro di incasso derivanti dalla bigliettazione e per garantire l'informazione a milioni di passeggeri. Per noi questi clienti rappresentano un tesoro di know-how e di esperienza che abbiamo conquistato in oltre 30 anni di attività. Finora i nostri clienti provengono prevalentemente da Germania, Svizzera, Austria ed altri Stati dell'UE, rappresentando una base buona e solida per poter espandere il nostro successo anche in altre parti del mondo.

![](_page_29_Picture_2.jpeg)

![](_page_29_Picture_3.jpeg)

**ENUS** 

![](_page_30_Picture_0.jpeg)

![](_page_30_Picture_1.jpeg)

![](_page_30_Picture_2.jpeg)

![](_page_30_Picture_3.jpeg)

![](_page_30_Picture_4.jpeg)

![](_page_30_Picture_5.jpeg)

![](_page_30_Picture_6.jpeg)

![](_page_30_Picture_7.jpeg)

**DB** 

![](_page_30_Picture_8.jpeg)

**Chip Dublin Bus** 

![](_page_30_Picture_9.jpeg)

![](_page_30_Picture_10.jpeg)

![](_page_30_Picture_11.jpeg)

![](_page_30_Picture_12.jpeg)

**ATM** 420504 TAAPORT PILANES S.A.A.

![](_page_30_Picture_13.jpeg)

![](_page_30_Picture_14.jpeg)

mio

![](_page_30_Picture_15.jpeg)

![](_page_30_Picture_16.jpeg)

![](_page_30_Picture_17.jpeg)

![](_page_30_Picture_18.jpeg)

## **La IVU.suite per il trasporto pubblico**

![](_page_31_Picture_227.jpeg)

La soluzione giusta per ogni esigenza: con la **IVU.suite** abbiamo composto un sistema di prodotti software ad alto rendimento per l'organizzazione della Aziende di trasporto pubblico. La suite è stata continuamente implementata e migliorata nel corso di molti anni di lavoro. Tramite interfacce standardizzate, tali sistemi possono essere collegati tra loro, ma anche con sistemi di altri produttori, consentendo un flusso continuo di dati. In questo modo è cresciuto insieme ciò che ha dimostrato di far parte di un unico insieme. Ora questo appare evidente anche dai nomi dei prodotti.

Il nome IVU, comune a tutti i prodotti, è sinonimo di oltre 30 anni di esperienza, di sistemi collaudati e di soluzioni convincenti. Ogni prodotto ha poi il proprio suffisso indicante la sua funzione chiave: **plan**, **vehicle**, **crew**, **pool**, **fleet**, **cockpit**, **box**, **fare**, **ticket**, **realtime**, **journey**, **control**. Con un ulteriore punto si possono eventualmente distinguere anche i vari moduli, ad esempio **IVU.plan.duty** o **IVU.crew.dispatch**.

> **Editore** IVU Traffic Technologies AG

**Redazione** Renate Bader, Direzione Comunicazione Aziendale

**Grafica** Studio Quitta, Monaco di Baviera

> **Stampa** Ruksaldruck, Berlino

![](_page_33_Picture_0.jpeg)

![](_page_33_Picture_1.jpeg)

IVU Traffic Technologies AG Bundesallee 88 12161 Berlino, Germania Tel. +49.30.8 59 06-0 Fax +49.30.8 59 06-111 E-Mail: publictransport@ivu.de

www.ivu.de